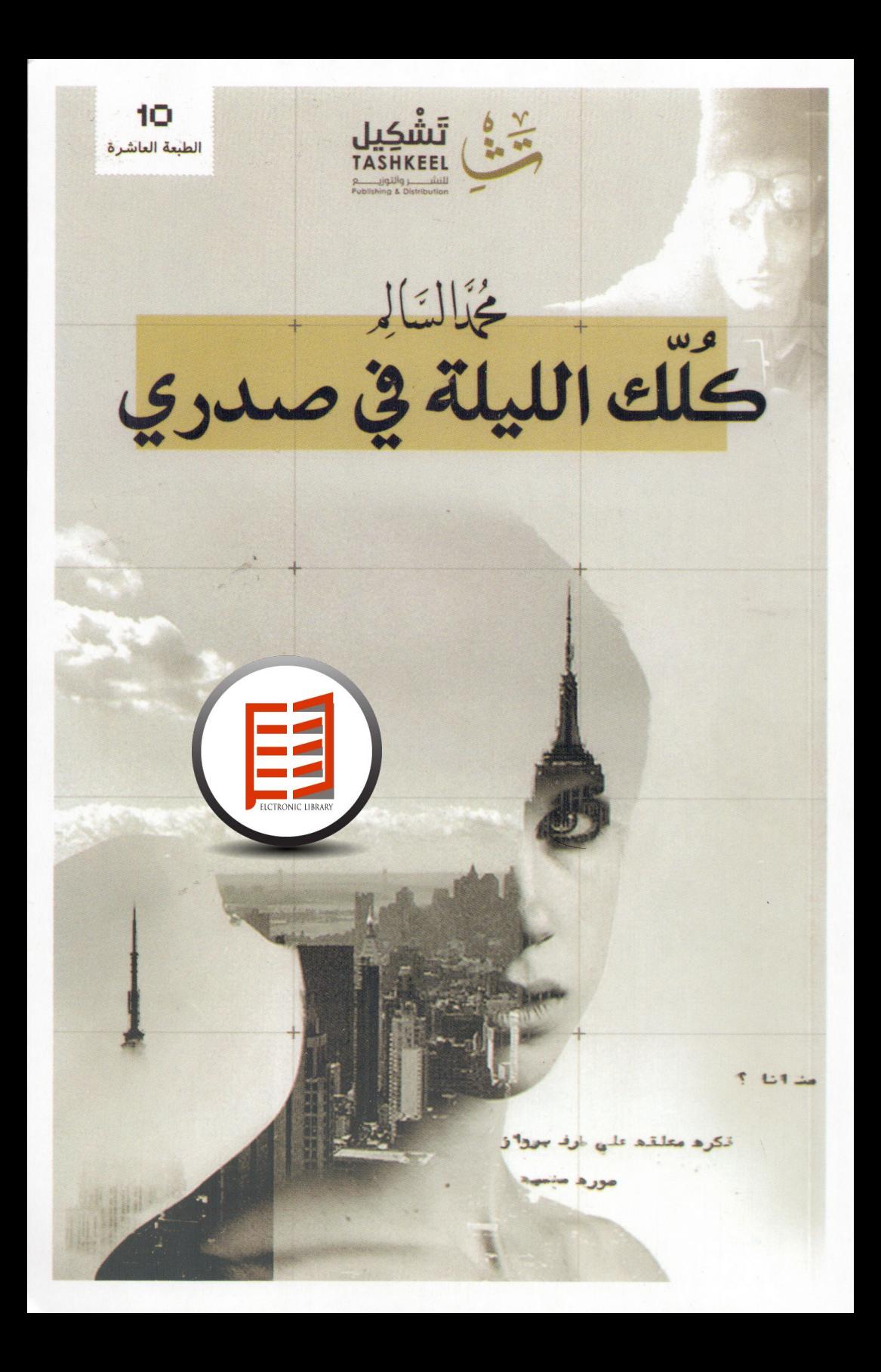

كُلِّكَ الليلة في صدري

# كُلِّكَ الليلة في صدري

محمد السالم

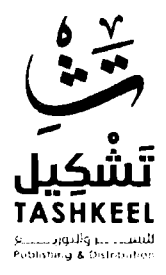

 $f \cdot V$ 

 $\mathcal{L}(\mathcal{L}^{\mathcal{L}})$  and  $\mathcal{L}(\mathcal{L}^{\mathcal{L}})$  and  $\mathcal{L}(\mathcal{L}^{\mathcal{L}})$  and  $\mathcal{L}(\mathcal{L}^{\mathcal{L}})$ 

هبنيُ

# أغنية الفراق

كلك ا<mark>لليلة في صدري مستسسست</mark>

0\5.J.iA1~? *~p ,* ~ .. **t4-lll jl.:..;\_,**  ,,,, ~ "' , i ')L., *~)*  / \ J ~

~ ,. - ~~~ ~ l.4.:51., . . cJ ., ,,

حيرة

# قسوة قبيلة

سببًا واحدًا

 $\blacksquare$ 

#### Telegram: electronic\_library

l.

 $\mathcal{L}(\mathcal{L}^{\mathcal{L}})$  . The set of  $\mathcal{L}^{\mathcal{L}}$ 

كلك ا<mark>لليلة في صدري ب</mark>

Telegram: electronic\_library

╰

# حينما تحكين لي

, *J~* 4 .. ~~ . - , -- ~1\_;11 ~ J\.;.-,1 **j&-** ~ ~ ~ **<sup>y</sup>** JLij\_}' J *c\_.J+S*  "' ~~14J..

~~J~:r!.IJ~ -- - -~~.,~~~ ~.J~~~~~i I ~ **l,** . **4.1)**  

 $77$ 

# رسالة واردة لبريد مهمل

كلك الليلة في صدري مستسسسسسسسسس

. كلك الليلة في صدري

في صباحٍ ما

صبائحكِ عاشقٌ قضى ليلُهُ يُغنى ويكتب شعرًا في عينيكِ ۔<br>صباحُكَ عاشقٌ يقول: أنا الصبخ وأنتِ : الشمسُ والطيرُ، والزهر.

# حينما

ضمّني

 $\mathcal{L}^{\mathcal{L}}$ 

كلك الليلة في صدري \_

# الغائب الحاضر

# یا صباح

# فاصل أول

السطر الذي تتعثر في كتابته، الذي يربكك ويخنقك حتى تكتبه بلا طوع، هو السطر الأهم في مخطوطتك.

# لوعة الإنتظار

لكل بداية .. نهاية ؛ لكن لا شيء بدأ لينتهي. طوق النهار يضيق في خصر ساعةٍ رملية. يتناثر مع حبات رملها وكأن أحدهم يهرول لنهاية لا عنوان لها. في النصف الأول من السماء : حديقةٌ . تتأرجح أحداهنّ بين ورودها و عشبها الأخضر ، يضحكون كليا عبروا من أمامها، غشاها العمرُ بسنين ضيقت سوار حريتها ومتعة الحياة. قلبها صغيرٌ،لم يكبر معها. الهواء القادم من الشهال يداعب العشب، و قرص الشمس

يغرق في بحر من سحاب. الجميع يرحلون تتبعهم ظلالهم، وحدها ظلت تتأرجح .. تترقب .

في نصف السياء المتاخم لتوأمه : بيتٌ . رصيفه باقةُ زهور لـعُشاق بلا لقاء. كان ينتظر هناك، يردد في داخله قصيدةً غزليةً لا تتمنع أمامها كل امرأة عنود. اللغة تخونه في مواضع فـيراقصها بمجاز عاجل كطرد بريدي فوق دراجة ساعىً البريد. حين أنتهى من غزل قصيدته، حدَّق في مزلاج الباب ينتظرُ نورًا يعبر من خلفه فتتلاشى عتمة الهواجس المزعجة التي سكنت صدره. ظل يحدق … يترقب. سكَنتْ حبات الرمل في باطن الساعة الرملية ولم يتجرأ أحد

على قلبها. طرفا السهاء تباعدا ولم يكون هناك قمرًا ليلتها؛ ليملأ ذاك الفراغ الرتيب بينهما.

كلك ا<mark>لليلة في صدري</mark> \_\_

أميلُ نحوكِ

, . ~~~I i ')\S:11 ~ ~ ~ J J - ~ - l5:.\_c ~ ~ ~µ1~ ~J~JJ 

 $\mathcal{L}^{\text{max}}(\mathbf{q},\mathbf{q})$  , where  $\mathcal{L}^{\text{max}}(\mathbf{q},\mathbf{q})$ 

# شتات
# فاصل ثانِ

هذه الصفحة كان من المفترض أن أكتب فيها شعرًا أو نثرًا .. أو حتى كلامًا يصف عينيها وكم أنّي أحبها. لكن الكلمات كلها خذلتني، فجاءت هذه الصفحةُ بهذه الهيئة. أعتذرُ لها.

# غُصْنُ الخريف

أنا ورقة الغصنِ<br>لا يمسسني<br>إثم الخِريف

### سنذكركم

# حين سألتنى

تَمَوُّجُ الغرام. ثَعقِّقُ الأحلَام . نُضيءُ العتمةَ. تخوصُ الحزن. تكرر الاندهاش كما لو أنها أولى اللقاءات. تعبث بيْ كموج بحرِ استقر فوقه مركِبٌ خشبي سنارة صاحبه لا تصطاد سوى الماء. و ترمُّني .. أنا الحائط المنهار فوق جبال الحنين .. وتلال الحرمان «هذا ما أردت قوله حين سألتني عن حبي لعينيك»

فاصلٌ ثالثُ

l,

## احتضان مشروع

### كابوس

لا يمكنك أن تعود للوراء، ليس الأن، أعنى ليس بعد أن قطعت هذه المسافة الطويلة كـ سكة حديد يمتطيها قطار الزمن. ليس بعد أن نفضت غبار الطريق عن ساقيك، وأيقنت أن ما مضي .. قد مضي، وأنك الآن أنت، وأن النّص الذي كتبته سابقًا نسيته، ونسيت لمن كتبته، وأنك تريد أن تكتب من جديد، شيئًا جديد، وما مضي . . قد مضي .

إلا أنك تتعثر بحجر كنت قد رميته سابقًا دون أن تدرك أنك تتعثر بها تصنعه في ماضيك، وأنه يرحل معك كظلِّ خفيٍّ يتربص بك وها أنت اليوم تجني ماضيك.

تشعر بقلبك وهو يرتطم على الحافة، وفي غفلة منك تطوقك أغلال الماضي الصدأة، تخنقك، ولاتزال تقول لنفسك : «لن أعود .. لما مضي»، لكنها تجرحك، تجرك إليها، للفراغ حيث لا شيء هناك سوي بعض دمع وذكري مبتورة.

تحاول أن تفك أغلالها بُبديك الصغير تين، أنت عاجز تمامًا، لكنك تحاول. وقبل أن تستسلم للأبد، تفتح عيناك الضيقتان، تحدق في عتمة لامنتهية، تتعوذ ثلاثًا، ثم تضطجع على جانبك الآخر وتقول : «كابوس لعين» قبل أن تعود للمنام مجددًا.

### فضاء

لا تكتب لكي تجيب سؤالًا فيه أنت حائر . الكتابة لا تعطيك جوابًا ولا تمهد لك طريقًا مستقيمًا. هي تبقى فراغًا أجوفَ لا يمتلئ مهما سكبت فيه من ماء الكلمات.

يحلو لك، أحيانًا، العبث بوجه ورقة بيضاء، تحولها إلى قصيدةِ أو نثر طويل كجسر معلق بين سمائين. تكتب وتعبث إلى أن تستحيل ورقتك إلى فضاءٍ عبْتيٍّ قلَّما يدلك إلى إجابةٍ نهائية، إلى طريق التبيّن والضياء.

## تساؤل

كُنت هُناك

من خلف ندی نافذتی کان خیالُك پتراءی ليَ بضبابية مُقيتة.

كنتُ أراك تسقين حديقة الأزهار، تلوحين للمارة بابتسامة مشرقة يغبطون من يستيقظ لها وبها كل صباح، تحملين قط جارتنا العجوز والضائع منذ البارحة لتُعيديه إليها، وبدلًا من أن تشكركِ، توبخكِ من جنونها .. ولكنكِ تضحكين.

# Delete

أما أنت .. فلم يبقى شيء منك سوى رسائل نصية لازلت أحتفظ بها تنتهي بأيقونة حمراء مكررة على اتساع السطر وملفٌ صوتي كنت فيهِ تغني " أنا لحبيبي . . وحبيبي إلي " ..

# من أين ؟!

كلك الليلة في صدري مستستستست

#### $\circ$   $\epsilon$

# من أنا !

من أنا؟ فكرة معلقة على طرف برواز صورةٍ منسية، تآمر الزمن في سلب بريقها، فباتت لا تتجاوز حدود الإعتبادية، ضوؤها الآسر . . بهت. من أنت؟ الصمت المطبق في فاهِ أبكم. لا حيل لك سوى أن تتمسك بذاتك التي خلقت عليها، ورغم أنك تقرأ حديث كل شفة تهمس من بعيد أو قريب، وتعلم كيف يجب أن ينطق كل حرف في الأبجدية . . لا تجاول. تصمت وتتعايش مع فكرتك المعلقة.

- أربر أنا؟ في داخلك أين أنت؟
- في عمقي.

## رعشة

كلك الليلة في صدري

# محادثةُ عابرة

 $#$ 

### شعوذة

كلك الليلة في صدري مستسست

# لنهرب!

## هذه حبيبتي

كلك الليلة في صدري مستسسست

# أخبروها

### الورقة

تدور في داخلك قصيدة، تقفز في مساحات صدرك بعشية طفولية ووحدك لا تمتلك شجاعة عنترة لتكتبها. لم تفكر، ساعتها، في نوع القلم، قلم رصاص متأكلة مؤخرته أم قلم فاخر أهدي إليك لهكذا لحظة، كل ما يدور في رأسك : كيف أكتبها؟

لا تنفك عن جمع ما تبعثر منها في صدرك، تطرح ما ليس على شاعرية الوزن، وتقسم قافيتها بعدل بين الشطر والآخر، تمامًا كما كنت تخطط له حين تجمع زوجاتك الأربع.

لكنه الإلهام .. جاف، مثل بحيرة تقرأ عنها في رواية ما ولا تجدها على الخارطة، فتقيد خطأ جديدًا في سجل الروائي الذي كان يكتب ما يريد أن يكتب عنه، لا ما تريد أن تقر أه.

لقد أمضيت دقائقك الخمس الماضية وأنت تدحرج قلمك فوق وجنة ورقة بيضاء لا تذكر من أين جاءت. وقبل أن تعلن انسحابك، تجد وجهًا كرتونيًا رُسِمَ بلسانِ ساخر فوق الورقة .

## لحظة لامبالاة

### خط استواء

كلك الليلة في صدري مستسسست
## مطر

إنها تمطر من جديد، السباء ذاتها لم تتغير، المطر ذاته لم يتغير، وحده قلبي .. قد تغير. نسيٍّ خوفه من البرد والشوارع المبللة، من الأرصفة الموحلة و صفيرٌ قفصهِ كلَّما تنهد. عبر متسلِّلًا من باب الحياة الخفي إلى الضفة الأخرى حاملًا الحبّ في داخله، يشجيه و يشاكسه، يرفعه ويمطره، يرسمه وينحته. حتى أدرك أنهُ به ... بك، يتسع للكثير من المطر .. والفرح.

كلك الليلة في صدري

عادةً حب

تعودت عليك، على رسائلُكِ التي تدسِّينها في جيبي فتصبحُ وردًا حين أراها، على نصائحكِ الطاهرة الني تجعلني أتقى وألبق لهذه اليهامة البيضاء .. لك.

تعودتُ عليك، طَمَأنينةِ صوتكِ حين تخبريني بأن الله لن يَجْعل حُبُنا يَبورُ ويفني ، تعطيني أملًا فقدتهُ منذ بكت عينيك بسبب رعونة غيابي.

## حضن البرواز

## فاصل رابع

هذا العالمُ مخيف. لا بِتركْ لكَ شيئًا نقيًا تغمس روحك فيه دون ريبة منه … لا، أعتذر .. العالم نقي المعضلةَ فيمن يعيشونَ فوقه.

# حوارات افتراضية

مالذي قد يدور في رأس رجل يُدير ظهرهُ للعالم ويستقبلَ البحرَ بوجهِ بائس؟

 $(1)$ 

كانت سعيدةً، تُكعُكِع بالضحك، وعينيها تشعان بالحبِّ. لمَ إِذَا لَمْ تأتى؟ عُشرون دقيقة مضت على موعدنا، ولم تأتى بعد. هي من علمتني أن للزمن قيمة لا تعوض، و أن كلِّ دقيقةً من أعمارنا حياةٌ يجدرُ بنا أن لا مُهدرها في الانتظار فتفوتنا حياةٌ كثيرة. وها هي الآن ترسل دقائق انتظاري للهاوية العبث. لكنني سانتظر، مرجحًا كفة ميزان الوقت بدقائق انتظاري. مقابل دقيقةً واحدةً للنظر لعبنيها. ستكون أجمل الدقائق، أجمل حياة، بلا شك.

## $(\Upsilon)$

#### $(\tau)$

تقلع طائرتي بعد ثلاثة ساعات من الآن. ما زال الوقت كافيًا لنسمةٍ هواءٍ بحريةٍ، وطائر نورس يحلقُ بجناحيه الأبيضين كطائرة ستقلني، بعد قليل، للجانب الأخر لهذا العالم، حيث تنام المدن ويكمل البحر لواعجه، المترادفة كموج، في صدري.

## 

## غياب

كلك الليلة في صدري حصيصيصية مستحصية مستخدمة مستحدة

وأدرك الآن حجم خسارتى وأننى الخاسرُ الوحيد في قضية الغياب هذه، رغم أننى مَن ابتدأه، ووحدي من تمسك بحبله كغريق يتشبث بطوق نجاة من بحر جارف وغدار *.* 

وأدرك الآن قسوة الغياب. قسوة العين الشاردةِ في فضاءٍ لانهاية له. يحسبه الناس شرودًا وأظنُّهُ حنبنًا .

و أدرك قسوة الهاتف الذي لا يُرن، والرسائل التي تفتح كل مساءٍ بدمعةٍ اشتياق، والوسائد، والعطر، والمكان، والبحر الذي لا، ولن، يلتقي، في مفرق، بالنهر.

كلك الليلة في صدري

## قسوة

ننضج اليوم، كطفل ضاحك وخائف في ذات اللحظة، كطفل في أولى خطواته، أولى مدارسه، وفي أولى مصافحاته مع هذا العالم المتقلب الغريب.

ننضُج اليوم، ونطرُد من قلوبنا أشخاصًا كانوا بالمنزلة العلياء في قلوبنا. نقيم عليهم ثورة نضجنا، رامين بهم خارجًا، للبرد، للشقاء، ونغلق أبوابنا، المؤصدةِ بألم، أمامهم .. للأبد.

ننضُج اليوم …وغَدَا، مع كل شروق جديدِ، ننسى، لنعادل بين دفتي الحزن والسعادة في صدورنا. ننصج للحياة، ننسى لنحيا، لا لأن نتهاوى أمام أشباح بشرِ كانوا ملائكةً في قلوبنا.

وعليهم أن يدركوا الآن، أننا نتحرر، من أغلالهم، مُخلفين لهم في صدورنا … لا شيء أبدًا!

## ليتك تعلم

لايهمني أن أكون أولًا، بقدر ما يعني لي «الأخير» كثيرًا، كــتوبة طاهرة من ذنب أرهق سكونك. سباق الحياة ليس له منصة تتويج، ولا مضـهار مستقيم، ولذلك لا أرى ضررًا من عبور منتصفه للوصول سريعا للنهايه الأجل.

لا ينبغي عليك أن تكتب لي كثيرًا، أن تضع اسمى في صفحة إهداء كتاب، أن تسرق بياض ورقة فقط لتخبرني أنك تحبني. لا ينبغي عليك أن تبحث عن أشياء عظيمة لتثبت لي هذا الحبّ، إن كل ما أريده هو «أحتّك» صادقة.

أفكار عديدة تدور في رأسى، لكنك لا تريد أن تريحني منها، يروق لك هذا التعب الذي يكسوني، والأهم أن لا تخسر كبريائك . . أن تبقى مغرورًا بذاتك.

صارحنى، لا داعى للكذب، عيناك لا تجيدانه، وشفتاك تزدادان سوادًا كلَّما كذبت. أريد أن أنام بقلب هادئ، منذ مدةٍ لم أنبر. يالله، كم يبدو الأمر سخيفًا جدًا حين أطالب بصدقك، وأنت وحدك في قلبي! وكم يبدو مؤلَّا حين أصدقك وفي عتمة الليل أبكي. لقد أخبرتك مسبقًا، لا يهمني أن أكون أولًا، لكني أريد أن أكون «الأخير» في قلبك .. فـ إني أحبّك ، وأنت تكسرُ ني.

# أحاطك حب

كلك الليلة في صدري مستنسست

# قد كانت لي

كلك الليلة في صدري مستسمست

# ما فاتني

لم أكن انتظر منك شيئًا مثلما كنتُ أترقب قدر السماء.

- وحين أدركت ذلك لم تسعفني قوقعتي المدببة على اللحاق بك .. بالأيام.
	- إنني في سباق الزمنِ .. سلحفاة !

إن خُنت

إن كُنت وردةً فأنا ينبوعك و نداك و العاشقُ المغرم بوخز شوكتك / غيرتك! وإن كُنت بحرًا فإني نَوْرسك و شاطئك و القائم المغمور بمياه حنانك. وإِنْ كُنت سماءً فأنا سحابك و نجمكِ

و الأرضُ المتلهفةُ لعناقكِ.

$$
f_{\rm{max}}
$$

#### ـ كلك الليلة في صدري

## أخبريهم عنا

اخبريهم عنّا عن عاشق يغني فتلحقهُ شَتَائمِ المتضجرين و لعنات العجائز و يظل هناك ثابتًا..صادعًا بأغنية الحب لتلك العاشقة الضاحكة من خلف النافذة.

كلك الليلة في صدري مستسسست

## بداية جديدة

أريد فتح صفحة بيضاء جديدة مع الحياة، أريد البدء من جديد، بلا هفوات، بلا ذنب وأخطاء ؛ لأعيد كتابة أخطائي السابقة ، مرةً أخرى، بذات الحماقة !

أخطائي تلك التي جعلتني أحبّ الشخص الخطأ، في الوقت الخطأ، ثم تركني وحيدًا على طرف غصن لم يتحمل ثقل أحزاني السمينة، فهوا بيّ لهاوية معتمة.

وبكيت هناك وحدي، بكاء روح تكابر على أوجاعها. ومضيت في الطريق وحيدًا، لا أدري إلَى أين الوجهة.

وفي ضياعي، وجدتك أنت، يا حياةً لم أحظى بها مسبقًا. مدّدت يدك، بحنيّة الصديق، صوبي، وعلمتني أن كل الأشياء تفني، وأن للحزن أيامه، كيا للفرح ساعاته. وبدأنا نحيك قصتنا بمهل، نصعد سلالم الحبّ بروية، حتى أدركنا، قبل فوات الآوان، أننا عاشقين.

لم يكن ذنبي أني أخطأت، ولم يكن ذنبك أنك الإستقامة التي أبحث عنها. فلا تجزع من غيرتي، ولا تخف من إرتباكي، الحياة لا تهبنّا الكثير من الفرص، وحسبي أنك آخر الأمال.

يخيفنى

أنت .. يا من كنت لا تقبلين بأنصاف الحضور، يخيفني الأن أن تتلاشي، كقبس نور أدركه شعاع شمس فبات لا يسمن ولا يغني من حنين.

يخيفني أن أصحو مذعورًا دون أن أجد يدك الحانية لتربت على كتفى المرهق من أضغاث الأحلام وتبلل حلقي الجاف كغصن مبتور.

وأخاف صباحًا أقل دهشة، عصافيرهُ لا تُطربنى بتغريدها كما ينبغي، أخاف أن أغمض عينيَّ فلا أجد سوى العتمة، أن أستيقظ بين وسادتين خائبتين وقد كانتا جزيرتا صدرك / وسائدي، وجبينك / فانوسي.

لا يرهقك خوفي هذا و تعجبك عينيّ الخائفتين من انتهاء لقاء عابر بعدما كان السهادُ موعدنا. عيناي اللتان تستحيلان لعدسة كاميرا ضوئية تحاول أن تجمع ما تقوى عليه ذاكرتها من صورِ ، من ذكرى، لوجهك الفاتن.

# أثير الكلمات

## $(1)$

من الصعب أن تكون مستمعًا جيدًا لحديث المرأة. أن تتلقى دقَّة التفاصيل في حين أنك معتادٌ على نقاط الإيجاز .

## $(Y)$

جميلةٌ هي حين تكتب. تتعثرُ بالسطور كطفلةٍ تمارسٌ السير للمرة الأولى. فتدهش العالم ببراءةٍ نص يقطرُ حبًا عفويًا.

#### $(\tau)$

كل الأمور صحيحة، يخطئها الإيبان و النشأة و تقاليد الأرض.

## $(\mathfrak{t})$

ليت لأرواحهم أشباهٌ كثيرة، أولئك الأنقياء الذين يحبونك لأنك أنت.. أنت، لا لشيءٍ آخر، و يصادقونك دون غايةٍ أو منفعة، فقط لأنهم يحبونك.

#### *Telegram: electronic\_library* $\mathbf{y}$  +  $\mathbf{y}$

 $(0)$ 

 $(7)$ 

 $(v)$ 

 $(\lambda)$ 

#### $\bar{\chi}$  .  $\bar{\chi}$ Telegram: electronic\_library

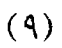

 $(1 \cdot)$ 

 $(11)$ 

 $(11)$ 

$$
(\mathcal{M})
$$

 $(1\ell)$ 

 $(10)$ 

 $(11)$ 

 $\mathbf{A}$ Telegram: electronic\_library

 $\hat{\phantom{a}}$
$(YY)$ 

 $(\lambda)$ 

 $(Y \cdot)$ 

 $(Y)$ 

 $(11)$ 

 $(\uparrow \uparrow)$ 

 $(Y\xi)$ 

 $(\Upsilon \circ)$ 

 $(Y \Upsilon)$ 

## $(11)$

 $(Y \wedge)$ 

 $(Y \Lambda)$ 

 $(\mathbf{r} \cdot)$ 

 $(\uparrow\uparrow)$ 

#### \_\_\_\_\_\_\_\_\_\_\_\_\_\_ كلك اللبلة في صدري

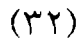

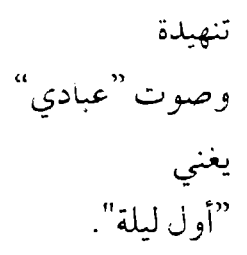

**(ff)** 

. . .. \~ **.\_j** *f* \ , .., , . ~~ *'½H* ~ J~ ~~) ~1 .. ~ ~ ~ ~i J " ,~

 $(\mathfrak{r} \mathfrak{t})$ 

*:::* ~ ,\_o. :l~ii~o~ .,,. "" ,,. "' ~\ .. ~\ . . ,· (~ **.r-P l)** ~ ~\~ **,a~I :.r'** ~ ~ <sup>3</sup> )

 $(\Upsilon \circ)$ 

تنساب في جسدي من شريان لشريان<br>و هي تعبثُ كطفاية<br>كوخها مشيَّدٌ من ذراع<br>إلى ذراعً.

 $(\uparrow \uparrow)$ 

 $(\uparrow \vee)$ 

MOHAMMED AL - SALEM

العالم كله غافل عنّا هتا…لنهرب! لا تجلبي شيئًا معكِ . . أنا حقيبة سفركِ مشطكِ . . و وشاحكِ وأنتِ : تذكرة حريتي من هذا العالم

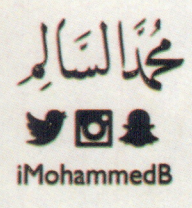

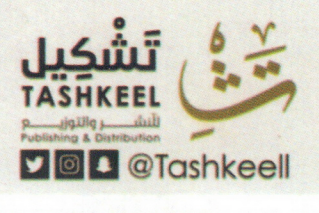

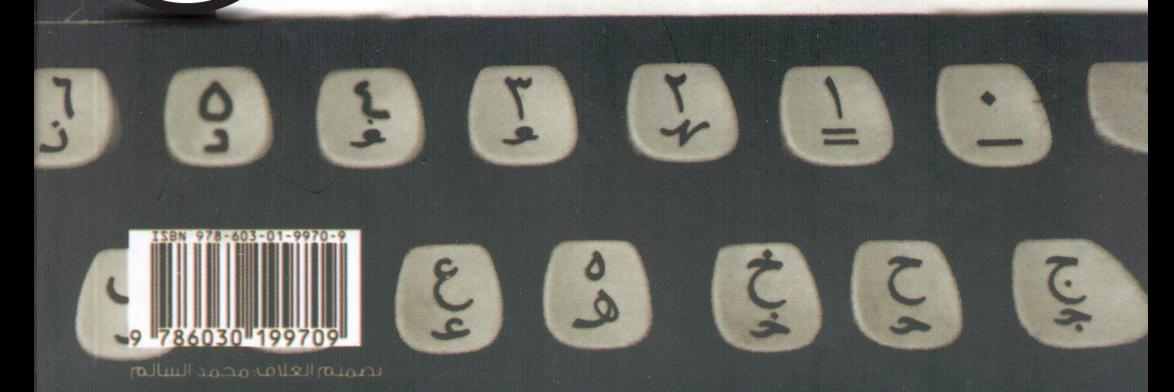